# TAILIEU.COM

Nội dung hướng dẫn giải Unit 5 Language Focus 2A Explore Our World Cánh diều trang 90 được chúng tôi biên soạn bám sát nội dung lý thuyết và bài tập bộ sách Tiếng Anh lớp 3 chương trình mới. Hy vọng đây sẽ là tài liệu tham khảo hữu ích giúp các em học tốt môn Tiếng Anh 3.

## *Tiếng Anh 3 Cánh diều Unit 5 Language Focus 2A*

### **1. Look and listen. Repeat. TR: B36**

*(Nhìn và nghe. Nhắc lại.)*

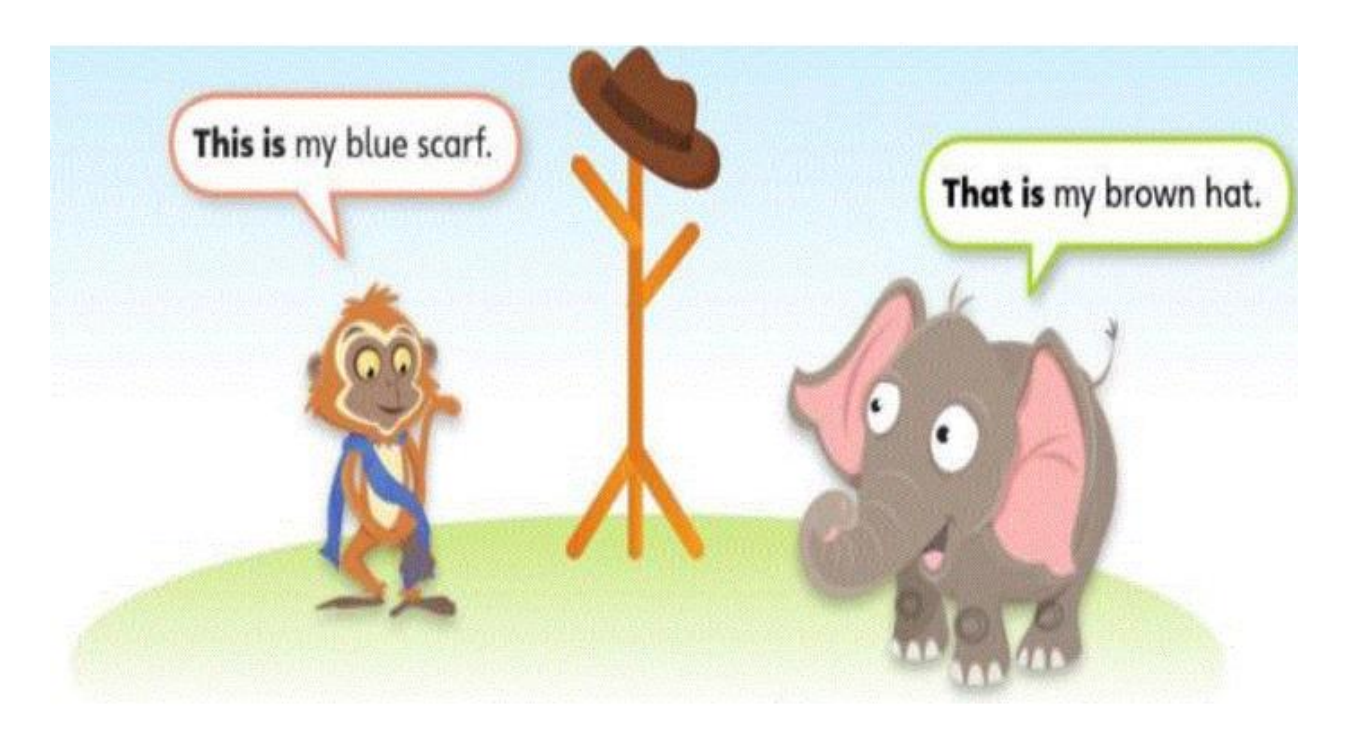

#### **Bài nghe:**

**This is** my blue scarf.

**That is** my brown hat.

**Dịch:**

*Đây là khăn choàng màu xanh của tôi.*

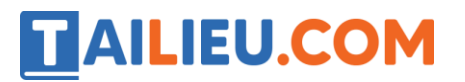

*Đó là cái nón màu nâu của tôi.*

#### **2. Look. Listen and number. TR: B37**

*(Nhìn. Nghe và đánh số.)*

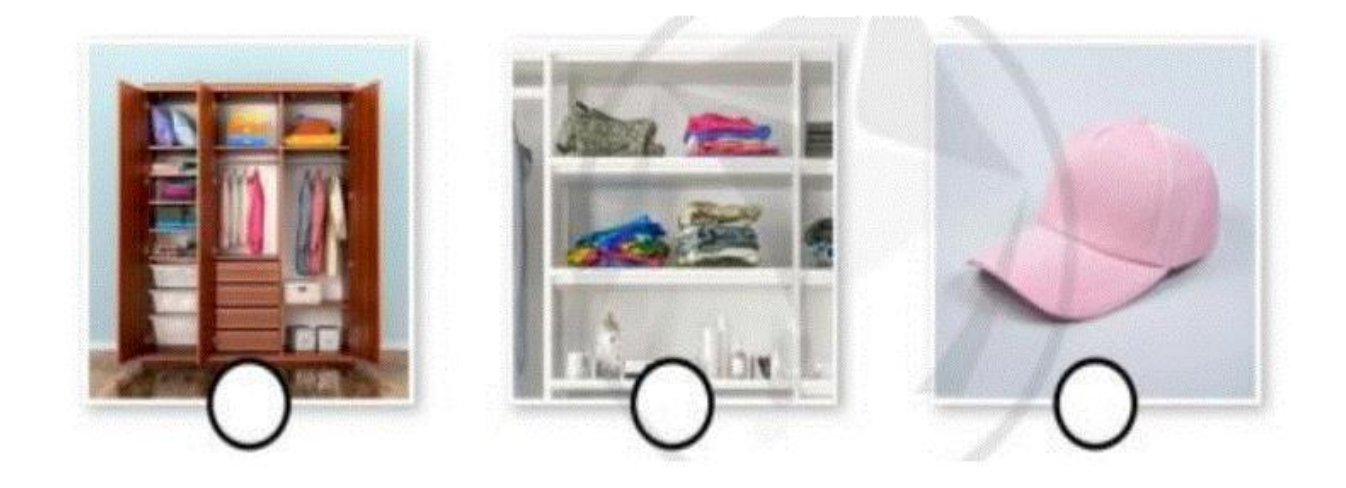

**Lời giải chi tiết:**

**Lời giải chi tiết:**

**Bài nghe:**

## **3. Make the cards. Say and play.**

*(Làm thành những tấm thẻ. Nói và chơi.)*

# **ILIEU.COM**

## **Thư viện tài liệu học tập, tham khảo online lớn nhất**

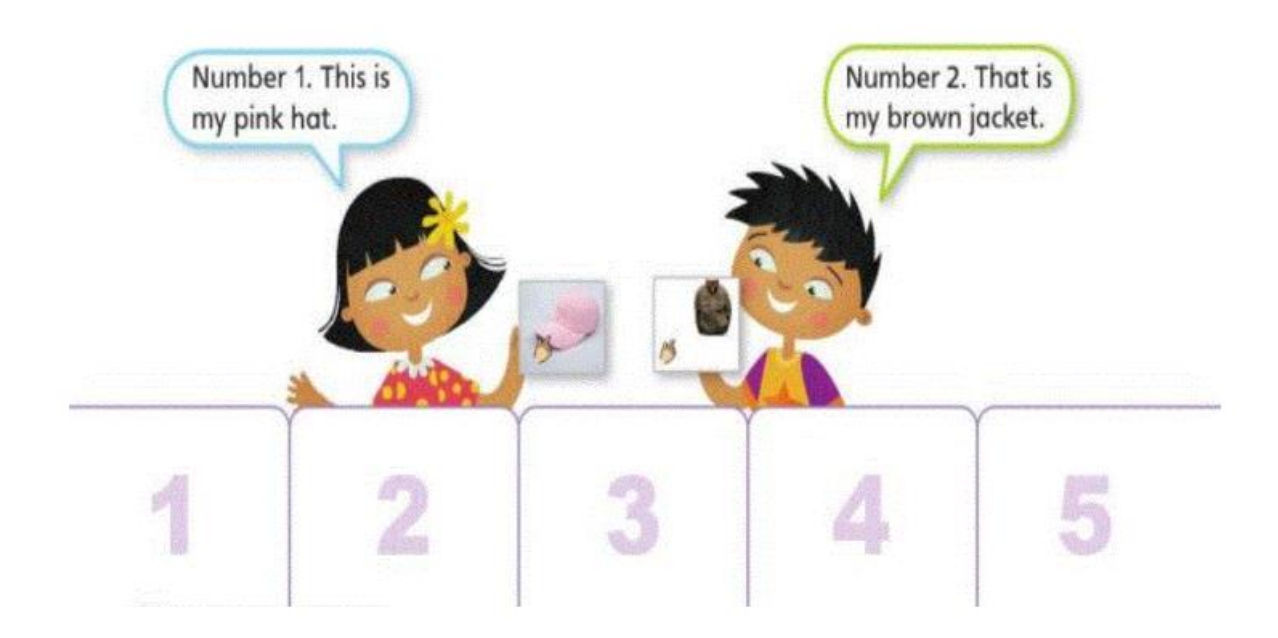

### **Cách chơi:**

*Làm 5 tấm thẻ với mỗi thẻ là tương ứng với hình về vật liên quan đến chủ đề quần áo (hat, jacket, boots,*

*skirt, dress, shirt, glove, pants, sock, shoe, …), ghi số từ 1 đến 5 vào bất kì thẻ. Mỗi bạn sẽ lật một thẻ*

*lên và nói về hình trong thẻ của mình và dùng mẫu câu "This is \_\_\_" và "That is\_\_\_."*

*Ví dụ, bạn gái chọn thẻ số 1 và nói "Number 1. This is my pink hat.". Bạn trai chọn thẻ số 2 và nói*

*"Number2. That is my brown jacket.". Cứ lần lượt 2 bạn thực hành qua lại cùng nhau.*